#### Lecture 13: Locks

Mythili Vutukuru IIT Bombay

### Locks: Basic idea

• Consider update of shared variable

balance = balance + 1;

• We can use a special lock variable to protect it

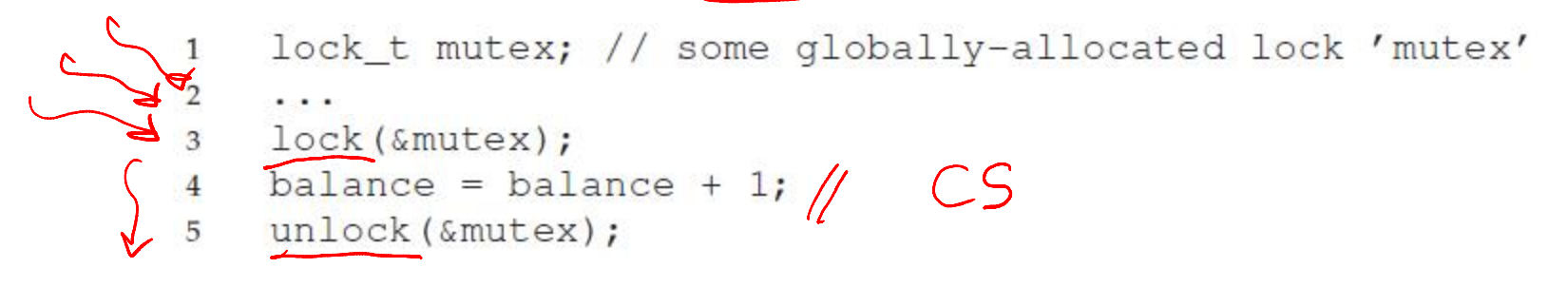

- All threads accessing a critical section share a lock
- One threads succeeds in locking owner of lock
- Other threads that try to lock cannot proceed further until lock is released by the owner
- Pthreads library in Linux provides such locks

# Building a lock

- Goals of a lock implementation
	- Mutual exclusion (obviously!)
	- Fairness: all threads should eventually get the lock, and no thread should starve
	- Low overhead: acquiring, releasing, and waiting for lock should not consume too many resources
- Implementation of locks are needed for both userspace programs (e.g., pthreads library) and kernel code
- Implementing locks needs support from hardware and OS

## Is disabling interrupts enough?

- Is this enough?
- No, not always!
- Many issues here:

- Disabling interrupts is a privileged instruction and program can misuse it (e.g., run forever)
- Will not work on multiprocessor systems, since another thread on another core can enter critical section
- This technique is used to implement locks on single processor systems inside the OS

– Need better solution for other situations

# A failed lock implementation (1)

- Lock: spin on a flag variable until it is unset, then set it to acquire lock
- Unlock: unset flag variable

```
typedef struct __lock_t { int flag; } lock_t;
\mathbf{1}\overline{2}void init (lock t *mutex) {
3
          // 0 \rightarrow lock is available, 1 \rightarrow held
\overline{4}mutes \rightarrow false = 0;5
6
\overline{7}void lock (lock t *mutex) {
8
          while (mutex \rightarrow false = 1)// TEST the flag
9
                ; // spin-wait (do nothing)
10
          mutex->flag = 1;
                                            // now SET it!
1112
13
     void unlock (lock t *mutex) {
14
          mutex->flag = 0;
15
16
                        Figure 28.1: First Attempt: A Simple Flag
```
# A failed lock implementation (2)

- Thread 1 spins, lock is released, ends spin
- Thread 1 interrupted just before setting flag
- Race condition has moved to the lock acquisition code!

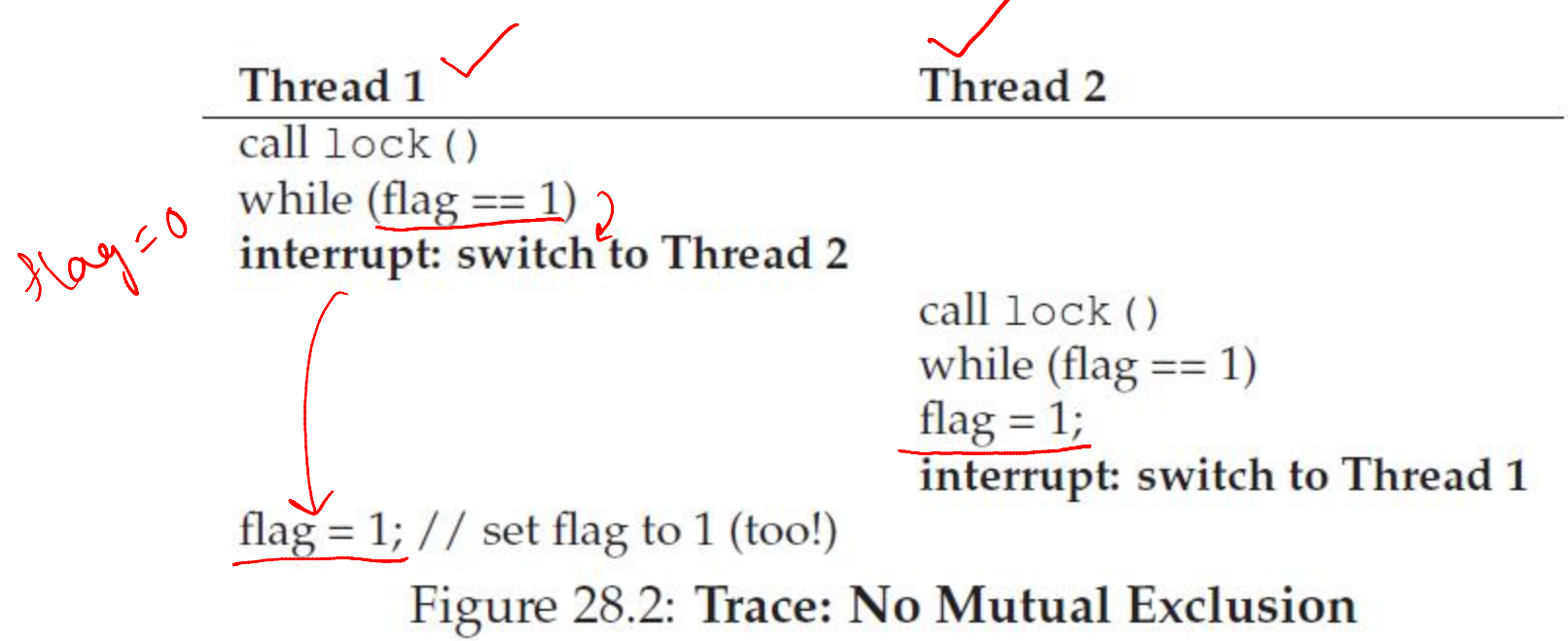

#### Solution: Hardware atomic instructions

- Very hard to ensure atomicity only in software
- Modern architectures provide hardware atomic instructions
- Example of an atomic instruction: test-and-set
	- Update a variable and return old value, all in one hardware instruction

```
int TestAndSet(int *old ptr, int new) {
\mathbf{1}int old = *old ptr; // fetch old value at old ptr
\overline{2}*old_ptr = new; // store 'new' into old_ptr
3
                                    // return the old value
             return old;
\overline{4}5
```
## Simple lock using test-and-set

- If TestAndSet(flag,1) returns 1, it means the lock is held by someone else, so wait busily
- This lock is called a spinlock spins until lock is acquired

```
typedef struct lock t {
\mathbf{1}int flag;
\overline{2}\} lock t;
3
4
    void init (lock t *lock) {
5
         // 0 indicates that lock is available, 1 that it is held
6
         lock \rightarrow false = 0;7
8
9
    void lock (lock t *lock)
10
         while (TestAndSet(&lock->flaq, 1) ==
11
              ; // spin-wait (do nothing)
12
13
14
    void unlock (lock t *lock) {
15
         lock \rightarrow flag = 0; //16
17
                                                                               8Figure 28.3: A Simple Spin Lock Using Test-and-set
```
### Spinlock using compare-and-swap

• Another atomic instruction: compare-and-swap

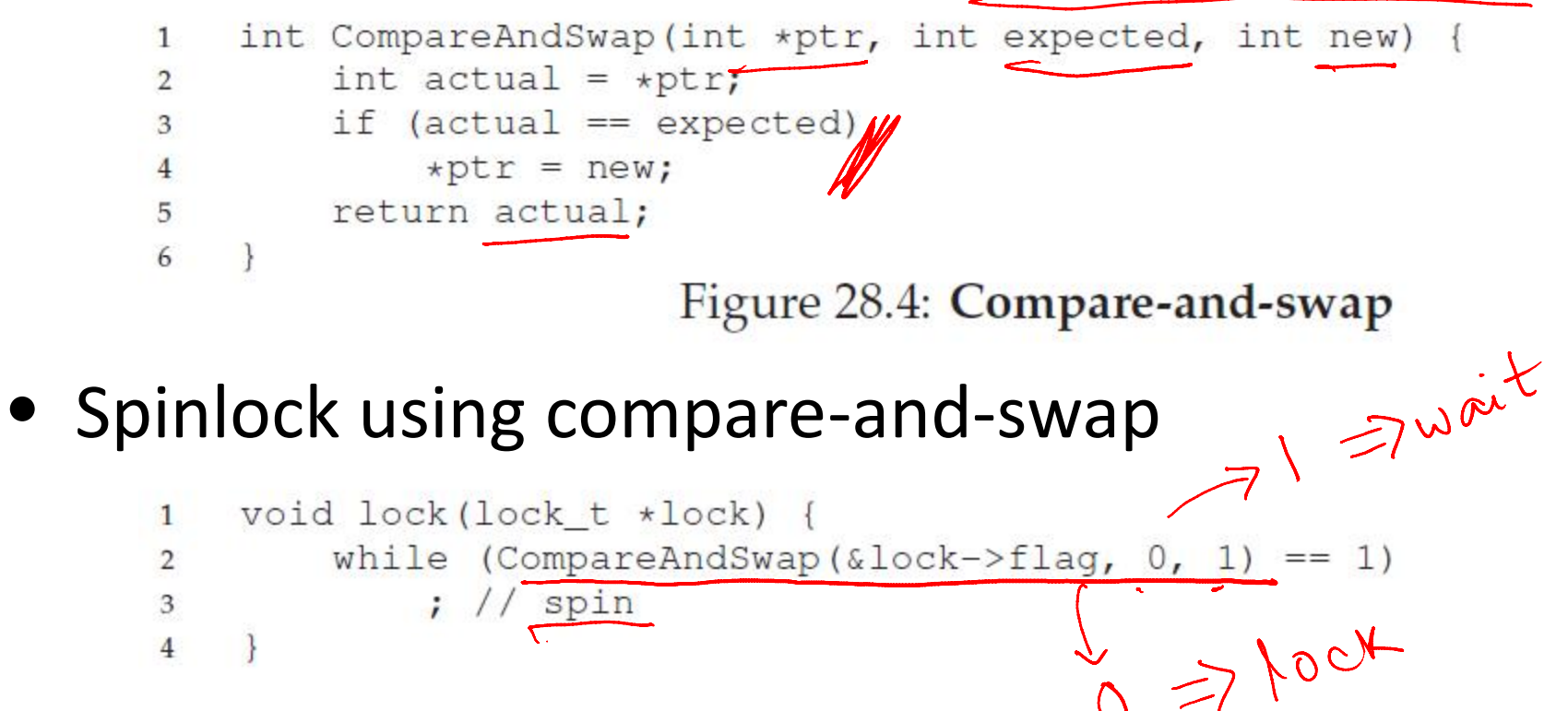

### Alternative to spinning

- Alternative to spinlock: a (sleeping) mutex
- Instead of spinning for a lock, a contending thread could simply give up the CPU and check back later

 $-y$ ield() moves thread from running to ready state

```
void init() {
\mathbf{1}flag = 0;\overline{2}3
\overline{4}void lock() {
5
           while (TestAndSet(\&flag, 1) == 1)6
                yield(); // give up the CPU
\overline{7}8
9
     void unlock() {
10
           flaq = 0;11
12
```
Figure 28.8: Lock With Test-and-set And Yield 10

# Spinlock vs. sleeping mutex

- Most userspace lock implementations are of the sleeping mutex kind
	- CPU wasted by spinning contending threads
	- More so if a thread holds spinlock and blocks for long
- Locks inside the OS are always spinlocks
	- Why? Who will the OS yield to?
- When OS acquires a spinlock:
	- It must disable interrupts (on that processor core) while the lock is held. Why? An interrupt handler could request the same lock, and spin for it forever.
	- It must not perform any blocking operation never go to sleep with a locked spinlock!
- In general, use spinlocks with care, and release as soon as possible

## How should locks be used?

• A lock should be acquired before accessing any variable or data structure that is shared between multiple threads of a process

– "Thread-safe" data structures

- All shared kernel data structures must also be accessed only after locking
- Coarse-grained vs. fine-grained locking: one big lock for all shared data vs. separate locks

– Fine-grained allows more parallelism

- Multiple fine-grained locks may be harder to manage
- OS only provides locks, correct locking discipline is left to the user